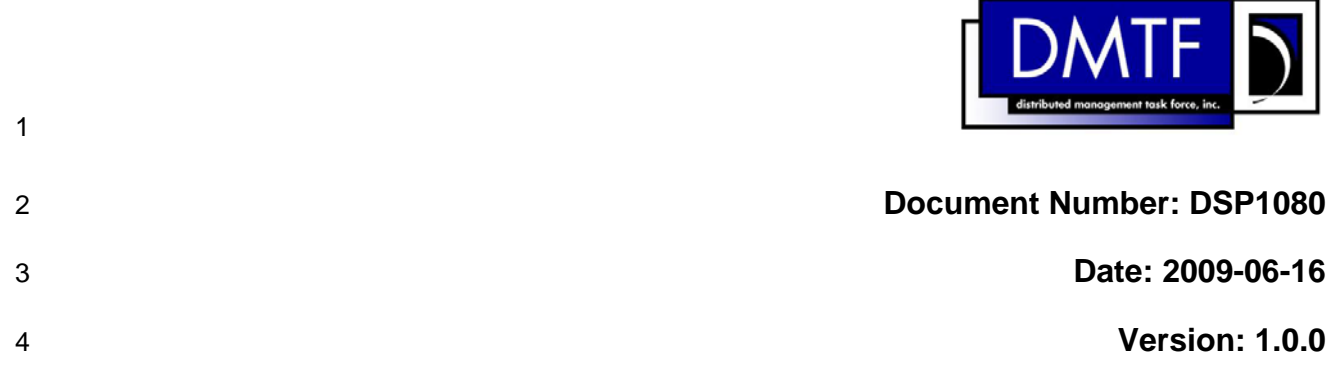

### 5 **Enabled Logical Element Profile**

6 **Document Type: Specification** 

- 7 **Document Status: DMTF Standard**
- 8 **Document Language: E**

10 | Copyright Notice

11 Copyright © 2007, 2009 Distributed Management Task Force, Inc. (DMTF). All rights reserved.

12 13 DMTF is a not-for-profit association of industry members dedicated to promoting enterprise and systems management and interoperability. Members and non-members may reproduce DMTF specifications and

14 15 documents, provided that correct attribution is given. As DMTF specifications may be revised from time to time, the particular version and release date should always be noted.

- 
- 16 Implementation of certain elements of this standard or proposed standard may be subject to third party
- 17 patent rights, including provisional patent rights (herein "patent rights"). DMTF makes no representations
- 18 to users of the standard as to the existence of such rights, and is not responsible to recognize, disclose,
- 19 20 or identify any or all such third party patent right, owners or claimants, nor for any incomplete or inaccurate identification or disclosure of such rights, owners or claimants. DMTF shall have no liability to
- 21 any party, in any manner or circumstance, under any legal theory whatsoever, for failure to recognize,
- 22 disclose, or identify any such third party patent rights, or for such party's reliance on the standard or
- 23 incorporation thereof in its product, protocols or testing procedures. DMTF shall have no liability to any
- 24 party implementing such standard, whether such implementation is foreseeable or not, nor to any patent
- 25 owner or claimant, and shall have no liability or responsibility for costs or losses incurred if a standard is
- 26 withdrawn or modified after publication, and shall be indemnified and held harmless by any party
- 27 implementing the standard from any and all claims of infringement by a patent owner for such
- 28 implementations.
- 29 For information about patents held by third-parties which have notified the DMTF that, in their opinion,
- 30 such patent may relate to or impact implementations of DMTF standards, visit
- 31 <http://www.dmtf.org/about/policies/disclosures.php>.

32

# **CONTENTS**

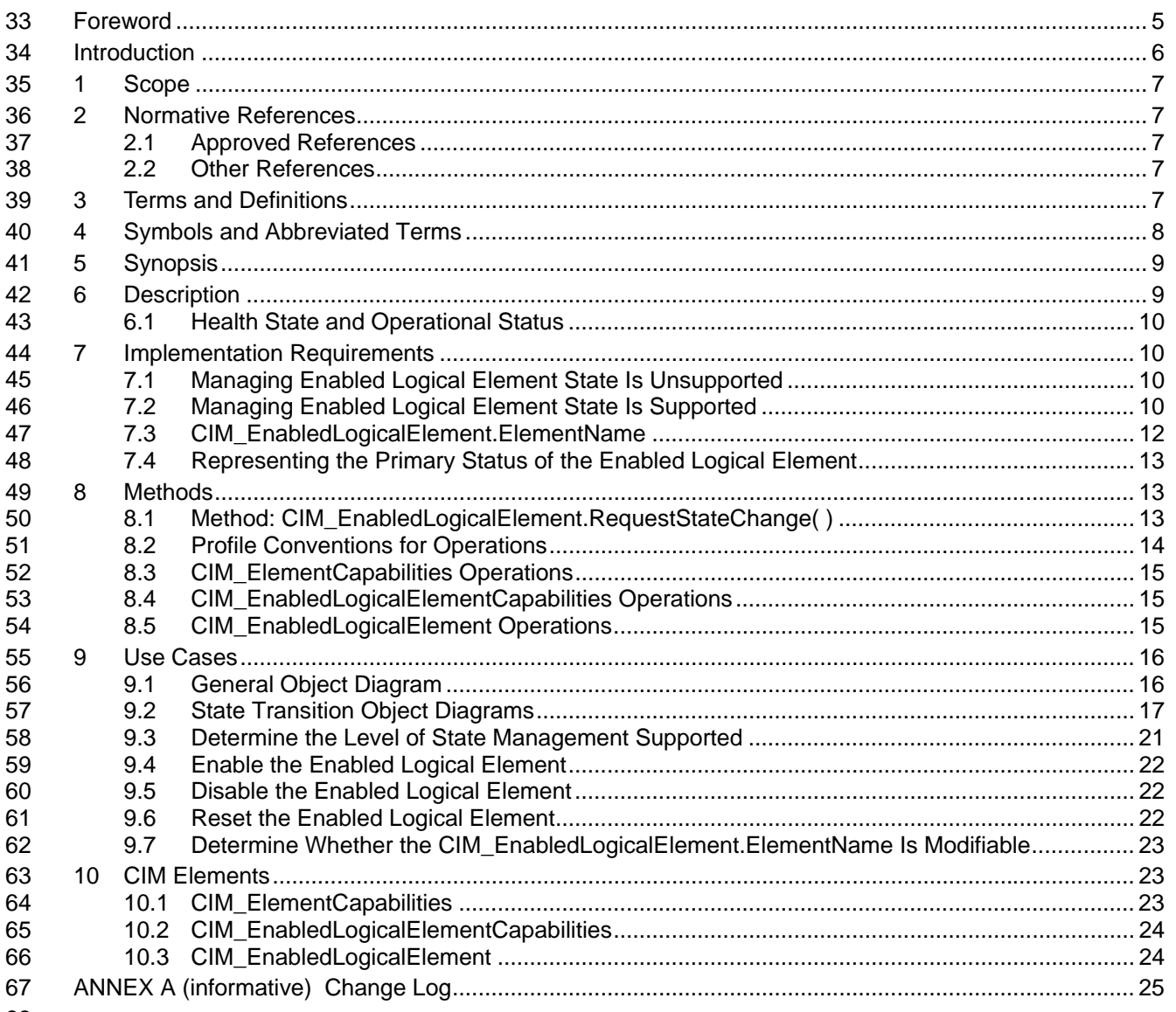

68

#### **Figures** 69

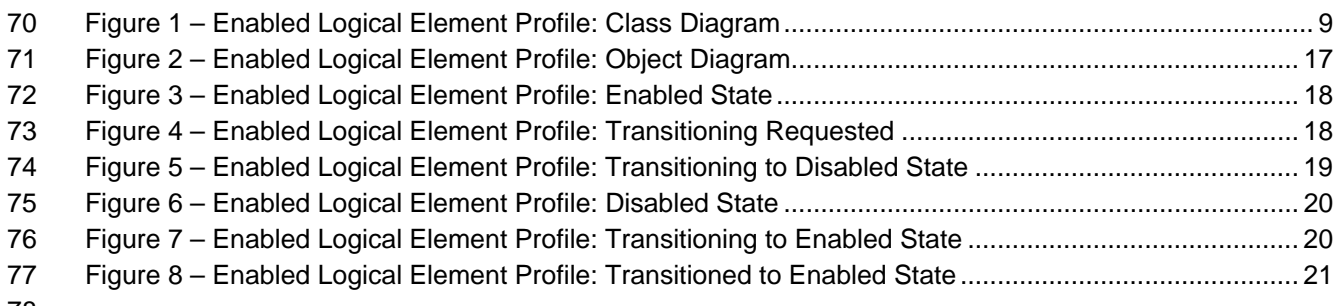

 ${\bf 78}$ 

# 79 **Tables**

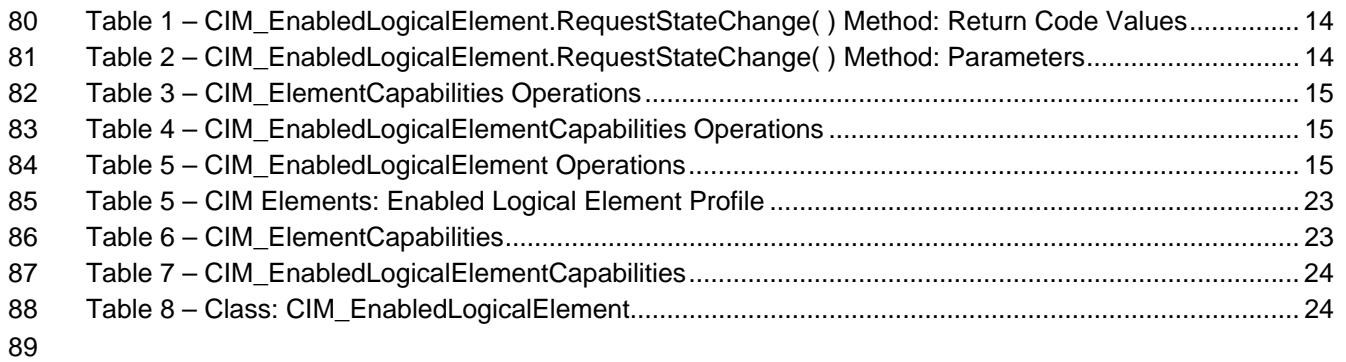

# <span id="page-4-0"></span>90 Foreword

- 91 The *Enabled Logical Element Profile* (DSP1080) was prepared by the CIM Core Working Group.
- 92 93 DMTF is a not-for-profit association of industry members dedicated to promoting enterprise and systems management and interoperability.

#### 94 **Acknowledgments**

- 95 The authors wish to acknowledge the following people.
- 96 **Editor:**
- 97 • Khachatur Papanyan – Dell Inc.
- 98 • Jon Hass – Dell Inc.

#### 99 **Contributors:**

- 100 • Jon Hass – Dell Inc.
- 101 • Joe Kozlowski – Dell Inc.
- 102 • Khachatur Papanyan – Dell Inc.
- 103 • George Ericson – EMC
- 104 • Barb Craig – HP
- 105 • Christina Shaw – HP
- 106 • Jeff Hilland – HP
- 107 • Aaron Merkin – IBM
- 108 • David Hines – Intel
- 109 • John Leung – Intel
- 110 • Steve Hand – Symantec

# <span id="page-5-0"></span>112 and 112 Introduction

113 The information in this specification and referenced specifications should be sufficient for a provider or

114 consumer of this data to identify unambiguously the classes, properties, methods, and values that shall

115 be instantiated and manipulated to represent and manage the common aspects of enabled logical

116 elements that are modeled using the DMTF CIM core and extended model definitions.

117 The target audience for this specification is implementers who are writing CIM-based providers or

118 consumers of management interfaces that represent the component described in this document. <span id="page-6-0"></span><sup>119</sup>**Enabled Logical Element Profile** 

# 120 **1 Scope**

- 121 The *Enabled Logical Element Profile* extends the management capabilities of referencing profiles by
- 122 adding the capability to represent any enabled logical element. The profile describes common
- 123 requirements for modeling the variety of enabled logical elements within managed systems including
- 124 enabled state management, health state, and operational status.

# 125 **2 Normative References**

- 126 127 The following referenced documents are indispensable for the application of this document. For dated references, only the edition cited applies. For undated references, the latest edition of the referenced
- 128 document (including any amendments) applies.

# 129 **2.1 Approved References**

- 130 DMTF DSP0004, *CIM Infrastructure Specification 2.5,*
- 131 [http://www.dmtf.org/standards/published\\_documents/DSP0004\\_2.5.pdf](http://www.dmtf.org/standards/published_documents/DSP0004_2.5.pdf)
- 132 DMTF DSP0200, *CIM Operations over HTTP 1.2,*  133 [http://www.dmtf.org/standards/published\\_documents/DSP0200\\_1.2.pdf](http://www.dmtf.org/standards/published_documents/DSP0200_1.2.pdf)
- 134 DMTF DSP1001, *Management Profile Specification Usage Guide 1.0,*
- 135 [http://www.dmtf.org/standards/published\\_documents/DSP1001\\_1.0.pdf](http://www.dmtf.org/standards/published_documents/DSP1001_1.0.pdf)

# 136 **2.2 Other References**

- 137 ISO/IEC Directives, Part 2, *Rules for the structure and drafting of International Standards*,
- 138 <http://isotc.iso.org/livelink/livelink.exe?func=ll&objId=4230456&objAction=browse&sort=subtype>

# 139 **3 Terms and Definitions**

- 140 For the purposes of this document, the following terms and definitions apply.
- 141 **3.1**
- 142 **can**
- 143 used for statements of possibility and capability, whether material, physical, or causal
- 144 **3.2**
- 145 **cannot**
- 146 used for statements of possibility and capability, whether material, physical, or causal
- 147 **3.3**
- 148 **conditional**
- 149 150 indicates requirements to be followed strictly in order to conform to the document when the specified conditions are met
- 151 **3.4**

#### 152 **mandatory**

- 153 indicates requirements to be followed strictly in order to conform to the document and from which no
- 154 deviation is permitted

<span id="page-7-0"></span>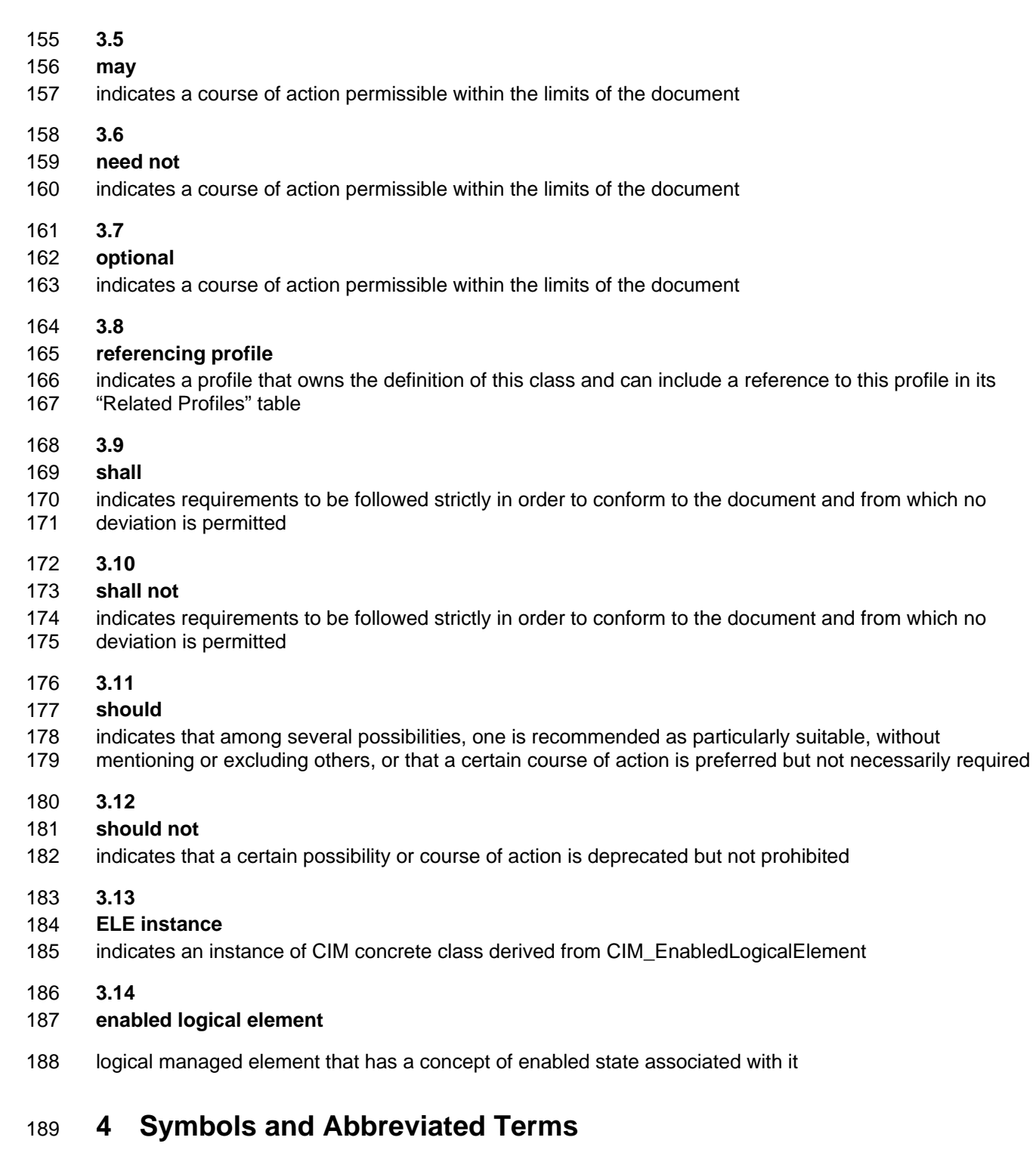

- <span id="page-7-2"></span>190 **4.1**
- 191 **CIM**
- 192 Common Information Model
- <span id="page-7-1"></span>193 **4.2**
- 194 **ELE**
- 195 CIM\_EnabledLogicalElement

# <span id="page-8-0"></span>196 **5 Synopsis**

- 197 **Profile Name:** Enabled Logical Element
- 198 **Version:** 1.0.0
- 199 **Organization:** DMTF
- 200 **CIM Schema Version:** 2.22
- 201 **Central Class:** CIM\_EnabledLogicalElement
- 202 **Scoping Class:** Defined in the specialized profile

203 204 205 206 The *Enabled Logical Element Profile* is an abstract profile that extends the management capability of the referencing profiles by adding common representation of enabled logical elements. This abstract profile specification shall not be directly implemented; implementations shall be based on a profile specification that specializes the requirements of this profile.

207 The *Enabled Logical Element Profile* may be specialized by autonomous profiles and component profiles.

208 209 The Central Class of the *Enabled Logical Element Profile* shall be ELE (see section [4.2](#page-7-1) for the definition of ELE). The Central Instance shall be an ELE instance (see section [3.13](#page-7-2) for the definition of "ELE

210 instance"). The Scoping Class and the Scoping Instance of the *Enabled Logical Element Profile* shall be

211 defined in the profile, which specializes from *Enabled Logical Element Profile*.

212 Related profiles are not defined by this standard.

# 213 **6 Description**

214 The *Enabled Logical Element Profile* is an abstract profile which describes the common set of attributes

215 and behavior for enabled logical elements. The profile also specifies a set of properties representing the

216 217 enabled state, the requested state and the current operational and health status of managed elements, an optional method for the initiation of enabled state changes, and an optional capability class conveying

218 information about supported requested states and the mutability of properties such as the ElementName

219 property.

220 221 [Figure 1](#page-8-1) represents the class schema for the *Enabled Logical Element Profile*. For simplicity, the prefix CIM\_ has been removed from the names of the classes.

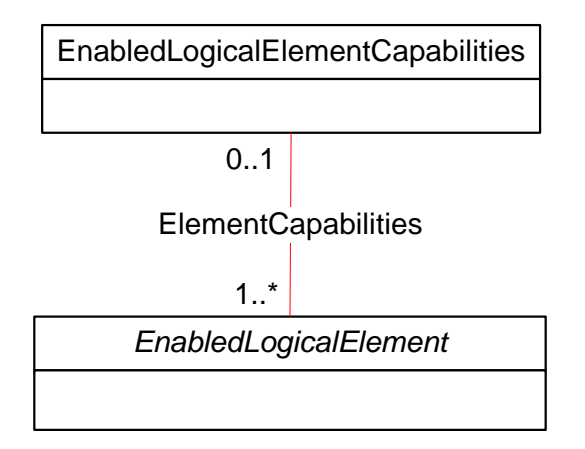

222

<span id="page-8-1"></span>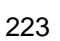

### 223 **Figure 1 – Enabled Logical Element Profile: Class Diagram**

- <span id="page-9-0"></span>ELE contains properties to represent the enabled state, different aspects of the operational status, and 224
- health state. CIM\_EnabledLogicalElementCapabilities associated to the ELE through 225
- CIM\_ElementCapabilities represents the capabilities of the associated enabled logical element. 226

# 227 **6.1 Health State and Operational Status**

- 228 229 The health state and operational status for enabled logical element is represented using the following properties on an ELE instance:
- 230 • HealthState, representing the health state of the enabled logical element
- 231 232 • PrimaryStatus, representing the primary condition of the enabled logical element such as commonly used "green", "yellow" , "red" conditions
- 233 234 • DetailedStatus, representing more detailed status that is used to expand upon the **PrimaryStatus**
- 235 236 • OperatingStatus, representing succinct information regarding the precise operating status of the enabled logical element
- 237 238 • CommunicationStatus, representing status specific to the communications aspects of the enabled logical element

# <span id="page-9-1"></span>239 **7 Implementation Requirements**

240 241 Requirements and guidelines for propagating and formulating certain properties of the classes are discussed in this section. Methods are listed in section [8](#page-12-1) and properties are listed in section [10](#page-22-1).

# <span id="page-9-3"></span>242 **7.1 Managing Enabled Logical Element State Is Unsupported**

- 243 244 If management or representation of the state of the enabled logical element is not supported, the requirements specified in this clause shall be met.
- 245 The CIM\_EnabledLogicalElement.RequestedState property shall have the value 12 (Not Applicable). The
- 246 CIM\_EnabledLogicalElement.EnabledState property shall have the value 5 (Not Applicable). The
- 247 CIM\_EnabledLogicalElement.AvailableRequestedStates property shall be NULL. The
- 248 249 CIM\_EnabledLogicalElement.TransitioningToState property shall be NULL or have the value 12 (Not Applicable).
- 250 An instance of CIM\_EnabledLogicalElementCapabilities or its subclass may be instantiated and
- 251 252 associated with the ELE instance. If there is an instance of CIM\_EnabledLogicalElementCapabilities associated with the ELE instance, the
- 253 CIM\_EnabledLogicalElementCapabilities.RequestedStatesSupported property shall be NULL.
- 254 255 The CIM\_EnabledLogicalElement.RequestStateChange() method shall not be implemented or if implemented, shall return 1 (Not Supported).

# <span id="page-9-2"></span>256 **7.2 Managing Enabled Logical Element State Is Supported**

257 258 259 This clause details the requirements related to representing and managing the state of the enabled logical element. If management or representation of the state of the enabled logical element is supported, the requirements specified in this clause shall be met.

### 260 **7.2.1 General Requirements**

- 261 262 The "General Requirements" section details the requirements that are applicable for the enabled logical state management regardless whether the implementation supports state control of the enabled logical
- 263 element through support of the RequestedStateChange( ) method.
- The CIM\_EnabledLogicalElement.RequestedState property shall not have the value 12 (Not Applicable). 264
- The CIM\_EnabledLogicalElement.EnabledState property shall not have the value 5 (Not Applicable). The 265
- CIM\_EnabledLogicalElement.EnabledState shall contain a value which indicates the state of the enabled logical element. The CIM\_EnabledLogicalElement.RequestedState shall contain a value which indicates 266 267
- the last requested state of the enabled logical element. 268
- 269 **7.2.1.1 Enabled State**
- 270 271 The specializing profile may constrain the superset of the CIM\_EnabledLogicalElement.EnabledState property values and may define the particular interpretation of those values.
- 272 When the enabled logical element is in transition from one state to another, the EnabledState property is
- 273 indeterminate. Thus, if the CIM\_EnabledLogicalElement.TransitioningToState is non-NULL, does not
- 274 have the value 5 (No Change) or 12 (Not Applicable) which represents a state transition in progress, the
- 275 EnabledState property shall have the value 0 (Unknown).

### 276 **7.2.1.2 Requested State Transitions**

- 277 The RequestedState property represents the last requested state of the enabled logical element. If the
- 278 279 implementation cannot represent the last requested state, the RequestedState shall have the value 0 (Unknown).
- 280 281 The specializing profile may constrain the superset of the CIM\_EnabledLogicalElement.RequestedState property values and may define the particular interpretation of those values.
- 282 The specializing profile may constrain the superset of the RequestedState parameter values for the
- 283 284 CIM\_EnabledLogicalElement.RequestStateChange() method and may define the particular interpretation of those values.

### 285 **7.2.1.3 Representing In-Progress Transitions**

- 286 The CIM\_EnabledLogicalElement.TransitioningToState property may be NULL. If the
- 287 288 CIM\_EnabledLogicalElement.TransitioningToState property is non-NULL, it shall not have the value 12 (Not Applicable).
- 289 The specializing profile may constrain the superset of the
- 290 CIM\_EnabledLogicalElement.TransitioningToState property values and may define the particular
- 291 interpretation of those values.

### 292 **7.2.2 Enabled Logical Element State Representation without Control**

- 293 294 295 If representation of the state of the enabled logical element is supported and management of the state through the CIM\_EnabledLogicalElement.RequestStateChange() method is not supported, the requirements specified in this clause shall be met.
- 
- 296 The CIM EnabledLogicalElement.AvailableRequestedStates property shall be NULL. If there is an
- 297 298 299 instance of CIM\_EnabledLogicalElementCapabilities associated with the CIM\_EnabledLogicalElement instance, the CIM\_EnabledLogicalElementCapabilities.RequestedStatesSupported property shall be NULL.
- 300 301 The CIM\_EnabledLogicalElement.RequestStateChange() method shall not be implemented or if implemented, shall return 1 (Unsupported).

### <span id="page-10-0"></span>302 **7.2.3 Enabled Logical Element State Representation with Control**

- 303 If management of the state of the enabled logical element through the
- 304 CIM\_EnabledLogicalElement.RequestStateChange() method is supported, the requirements specified in
- 305 this clause shall be met.

### <span id="page-11-0"></span>306 **7.2.3.1 Representing Possible Requested States**

- There shall be an instance of CIM\_EnabledLogicalElementCapabilities associated with the 307
- CIM\_EnabledLogicalElement instance. The 308
- CIM\_EnabledLogicalElementCapabilities.RequestedStatesSupported property shall contain at least one 309
- value. Each value shall be contained in the 310
- CIM\_EnabledLogicalElementCapabilities.RequestedStatesSupported property if and only if there exist 311
- conditions under which an invocation of the CIM\_EnabledLogicalElement.RequestStateChange() method 312
- where the RequestedState parameter equals the value returns 0 (Completed with No Error). 313
- 314 The specializing profile may constrain the superset of the
- 315 CIM\_EnabledLogicalElementCapabilities.RequestedStatesSupported property values.

### 316 **7.2.3.2 Representing Available Requested States**

- 317 318 The CIM\_EnabledLogicalElement.AvailableRequestedStates property may be NULL which indicates that the property is not supported.
- 319 If CIM\_EnabledLogicalElement.AvailableRequestedStates is non-NULL, it shall contain zero or more of
- 320 321 the values contained in the CIM\_EnabledLogicalElementCapabilities.RequestedStatesSupported property of the instance of CIM\_EnabledLogicalElementCapabilities associated with the
- 322 323 CIM\_EnabledLogicalElement instance, where zero number of values indicates that there are no available requested states.
- 324 The CIM\_EnabledLogicalElement.AvailableRequestedStates shall not contain any values that are not
- 325 contained in the CIM\_EnabledLogicalElementCapabilities.RequestedStatesSupported property of the
- 326 instance of CIM\_EnabledLogicalElementCapabilities associated with the CIM\_EnabledLogicalElement
- 327 instance.

328 329 Each value shall be contained in the CIM\_EnabledLogicalElement.AvailableRequestedStates property only if an invocation of the CIM\_EnabledLogicalElement.RequestStateChange() method where the

330 RequestedState parameter equals the value would complete successfully.

# <span id="page-11-2"></span>331 **7.3 CIM\_EnabledLogicalElement.ElementName**

332 The ElementName property shall be formatted as a free-form string of variable length (pattern ".\*").

# 333 **7.3.1 CIM\_EnabledLogicalElement.ElementName Formulation)**

334 335 336 337 338 339 340 341 The ElementName property should contain the name of the logical device as it would be communicated to an end-user. The ElementName property should also contain an identifier that can be used by the enduser to differentiate that logical device from another logical device of the same type contained or aggregated by the same system. For example, if the logical device is a port on a computer system with 100 ports over sub systems (system 1 and system 2), then the ElementName property could have value of "port 43 on system 2". If the logical device were a processor on a blade system within a modular system with two processors per blade system, then the ElementName property could have value of "processor 2 on system 1".

# <span id="page-11-1"></span>342 **7.3.2 Managing CIM\_EnabledLogicalElement.ElementName**

- 343 Client modification of the CIM\_EnabledLogicalElement.ElementName property may be supported. This is
- 344 conditional behavior based on the CIM\_EnabledLogicalElementCapabilities.ElementNameEditSupported
- 345 property of the instance of CIM\_EnabledLogicalElementCapabilities associated with the
- 346 CIM\_EnabledLogicalElement instance.

### <span id="page-12-0"></span>347 **7.3.2.1 Support for the ElementName Property Modification**

- If client modification of the CIM\_EnabledLogicalElement.ElementName property is supported, the following requirements shall be met. 348 349
- 350 There shall be an instance of CIM\_EnabledLogicalElementCapabilities associated with the
- 351 CIM\_EnabledLogicalElement instance.
- 352 CIM\_EnabledLogicalElementCapabilities.ElementNameEditSupported property shall have the value
- 353 TRUE. The CIM\_EnabledLogicalElementCapabilities.MaxElementNameLen property shall be non-NULL.
- 354 The CIM\_EnabledLogicalElementCapabilities.ElementNameMask property shall contain a regular
- 355 expression defined using the syntax specified in Annex C of DSP1001.
- 356 **7.3.2.2 No Support for the ElementName Property Modification**
- 357 358 If client modification of the CIM\_EnabledLogicalElement.ElementName is not supported, the implementation shall comply with either or both of the following requirements:
- 359 360 • There shall be no instance of CIM\_EnabledLogicalElementCapabilities associated with the CIM\_EnabledLogicalElement instance.
- 361 362 363 • CIM\_EnabledLogicalElementCapabilities.ElementNameEditSupported property shall have the value FALSE on the instance of CIM\_EnabledLogicalElementCapabilities associated with the CIM\_EnabledLogicalElement instance.

# <span id="page-12-3"></span>364 **7.4 Representing the Primary Status of the Enabled Logical Element**

- 365 366 The CIM\_EnabledLogicalElement.PrimaryStatus property shall be implemented and shall be derived from the CIM\_EnabledLogicalElement.HealthState using the following algorithm:
- <span id="page-12-2"></span>367 368 • If the HealthState property value is equal to 0 (Unkown) then the PrimaryStatus property shall have value 0 (Unknown).
- 369 370 371 • If the HealthState property value is equal to 5 (OK) then the PrimaryStatus property shall have value 1 (OK) corresponding to the commonly used "green" status representation of the managed element.
- 372 373 374 • If the HealthState property value is equal to 10 (Degraded/Warning) or 15 (Minor Failure), then the PrimaryStatus property shall have value 2 (Degraded) corresponding to the commonly used "yellow" status representation of the managed element.
- 375 376 377 • If the HealthState property value is equal to 20 (Major Failure) or 25 (Critical Failure) or 30 (Non-recoverable Error), then the PrimaryStatus property shall have value 3 (Error) corresponding to the commonly used "red" status representation of the managed element.

# <span id="page-12-1"></span>378 **8 Methods**

379 380 This section details the requirements for supporting intrinsic operations and extrinsic methods for the CIM elements defined by this profile.

# <span id="page-12-4"></span>381 **8.1 Method: CIM\_EnabledLogicalElement.RequestStateChange()**

- 382 383 384 Return values for RequestStateChange( ) shall be as specified in [Table 1](#page-13-1) where the method-execution behavior matches the return-code description. RequestStateChange() method's parameters are specified in [Table 2.](#page-13-2)
- 385 386 Invoking the CIM\_EnabledLogicalElement.RequestStateChange() method multiple times could result in earlier requests being overwritten or lost.
- 387 No standard messages are defined for this method.

### <span id="page-13-1"></span><span id="page-13-0"></span>388 **Table 1 – CIM\_EnabledLogicalElement.RequestStateChange() Method: Return Code Values**

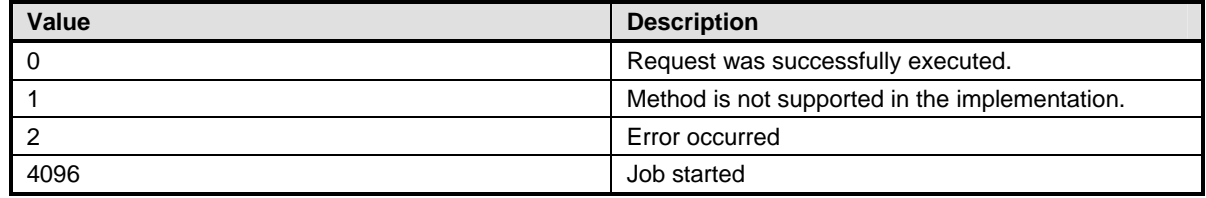

### <span id="page-13-2"></span>389 **Table 2 – CIM\_EnabledLogicalElement.RequestStateChange() Method: Parameters**

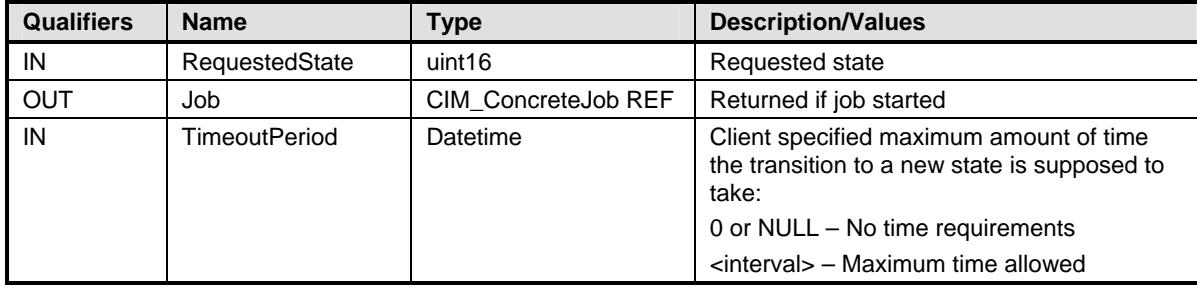

### 390 **8.1.1 General Requirements**

- If the RequestedState parameter is NULL, the CIM\_EnabledLogicalElement.RequestStateChange() method shall return 2 (Unknown or Unspecified Error). 391 392
- 393 394 The CIM\_EnabledLogicalElement.RequestStateChange() method shall return 2 (Unknown or Unspecified Error) if the RequestedState parameter specifies a value that is not listed in the
- 395 396 CIM\_EnabledLogicalElementCapabilities.RequestedStatesSupported property of the associated instance of CIM\_EnabledLogicalElementCapabilities.
- 397 398 The CIM\_EnabledLogicalElement.RequestStateChange() method shall return 2 (Unknown or Unspecified Error) if the CIM\_EnabledLogicalElementCapabilities.AvailableRequestedStates property is non-null and
- 399 does not contain the value specified by the RequestedState parameter.

### 400 **8.1.2 Conditional Requirement**

401 402 If the behavior specified in [7.2.3](#page-10-0) is implemented, the CIM\_EnabledLogicalElement.RequestStateChange() method shall be implemented and shall not return 1 (Not Supported).

# <span id="page-13-3"></span>403 **8.2 Profile Conventions for Operations**

- 404 405 For each profile class (including associations), the implementation requirements for operations, including those in the following default list, are specified in class-specific subclauses of this clause.
- 406 The default list of operations is as follows:
- 407 • GetInstance
- 408 • Associators
- 409 • AssociatorNames
- 410 • References
- 411 • ReferenceNames
- 412 • EnumerateInstances
- 413 **EnumerateInstanceNames**

# <span id="page-14-0"></span>414 **8.3 CIM\_ElementCapabilities Operations**

- [Table 3](#page-14-1) lists implementation requirements for operations. If implemented, these operations shall be 415
- implemented as defined in **[DSP0200](#page-6-0)**. In addition, and unless otherwise stated in [Table 3](#page-14-1), all operations in 416
- 417 the default list in [8.2](#page-13-3) shall be implemented as defined in **DSP0200**.
- 418 NOTE: Related profiles may define additional requirements on operations for the profile class.
- <span id="page-14-1"></span>419

**Table 3 – CIM\_ElementCapabilities Operations** 

| <b>Operation</b>       | <b>Requirement</b> | <b>Messages</b> |
|------------------------|--------------------|-----------------|
| Associators            | Unspecified        | None            |
| <b>AssociatorNames</b> | Unspecified        | None            |
| References             | Unspecified        | None            |
| <b>ReferenceNames</b>  | Unspecified        | None            |

# 420 **8.4 CIM\_EnabledLogicalElementCapabilities Operations**

[Table 4](#page-14-2) lists implementation requirements for operations. If implemented, these operations shall be 421

implemented as defined in **[DSP0200](#page-6-0)**. In addition, and unless otherwise stated in [Table 4](#page-14-2), all operations in 422

423 the default list in [8.2](#page-13-3) shall be implemented as defined in **DSP0200**.

- 424 NOTE: Related profiles may define additional requirements on operations for the profile class.
- <span id="page-14-2"></span>425

# **Table 4 – CIM\_EnabledLogicalElementCapabilities Operations**

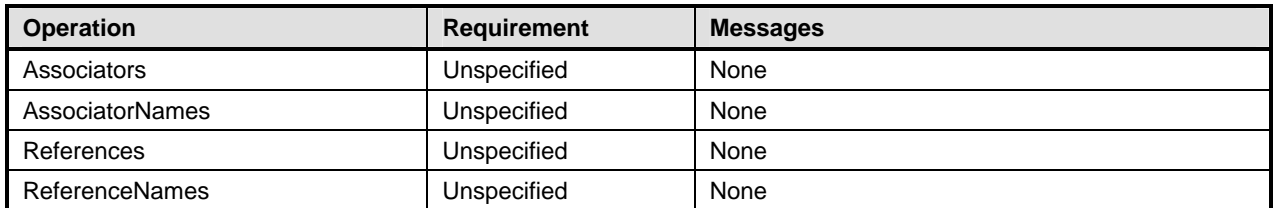

# 426 **8.5 CIM\_EnabledLogicalElement Operations**

[Table 5](#page-14-3) lists implementation requirements for operations. If implemented, these operations shall be 427

implemented as defined in **[DSP0200](#page-6-0)**. In addition, and unless otherwise stated in [Table 5](#page-14-3), all operations in 429 the default list in [8.2](#page-13-3) shall be implemented as defined in **DSP0200**. 428

- 430 NOTE: Related profiles may define additional requirements on operations for the profile class.
- <span id="page-14-3"></span>431

# **Table 5 – CIM\_EnabledLogicalElement Operations**

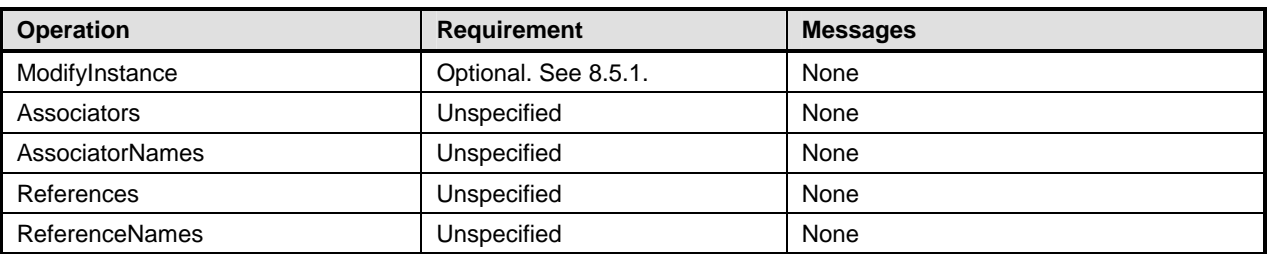

# <span id="page-14-4"></span>432 **8.5.1 CIM\_EnabledLogicalElement—ModifyInstance**

This section details the requirements for the ModifyInstance operation applied to an instance of CIM\_EnabledLogicalElement. The ModifyInstance operation may be supported. 433 434

### <span id="page-15-0"></span>435 **8.5.1.1 General Requirements**

The ModifyInstance operation shall be supported and the CIM\_EnabledLogicalElement.ElementName 436

- property shall be modifiable when an instance of CIM\_EnabledLogicalElementCapabilities is associated 437
- with the CIM EnabledLogicalElement instance and the ElementNameEditSupported property of the 438
- CIM\_EnabledLogicalElementCapabilities instance associated with the CIM\_EnabledLogicalElement 439
- instance has a value of TRUE. See [8.5.1.2.](#page-15-1) 440

### <span id="page-15-1"></span>441 **8.5.1.2 CIM\_EnabledLogicalElement.ElementName**

- 442 If an instance of CIM\_EnabledLogicalElementCapabilities is associated with the
- 443 CIM\_EnabledLogicalElement instance and the ElementNameEditSupported property of the
- 444 CIM\_EnabledLogicalElementCapabilities instance associated with the CIM\_EnabledLogicalElement
- 445 instance has a value of TRUE, the implementation shall allow the ModifyInstance operation to change the
- 446 value of the ElementName property of the CIM\_EnabledLogicalElement instance. The ModifyInstance
- 447 operation shall enforce the length restriction specified in the MaxElementNameLen property of the
- 448 CIM\_EnabledLogicalElementCapabilities instance. The ModifyInstance operation shall enforce the
- 449 regular expression specified in the ElementNameMask property of the
- 450 CIM\_EnabledLogicalElementCapabilities instance.

# 451 **9 Use Cases**

452 This section contains object diagrams and use cases for the *Enabled Logical Element Profile*.

# 453 **9.1 General Object Diagram**

- 454 [Figure 2](#page-16-1) represents an instantiation of enabled logical elements conforming with the *Enabled Logical*
- 455 *Element Profile*. System1 supports the state management feature and per capabilities1 could be enabled,
- 456 disabled and reset. System1 has been previously reset per the RequestedState property having value of
- 457 458 11 (Reset) but is currently enabled with degraded status. Pwrsupply1 is also degraded per the PrimaryStatus property which is correctly derived from the HealthState property. Pwrsupply1 also reports
- 459 more granular status with the DetailedStatus property and accumulated statuses are represented in the
- 460 OperationalStatus array property.

<span id="page-16-0"></span>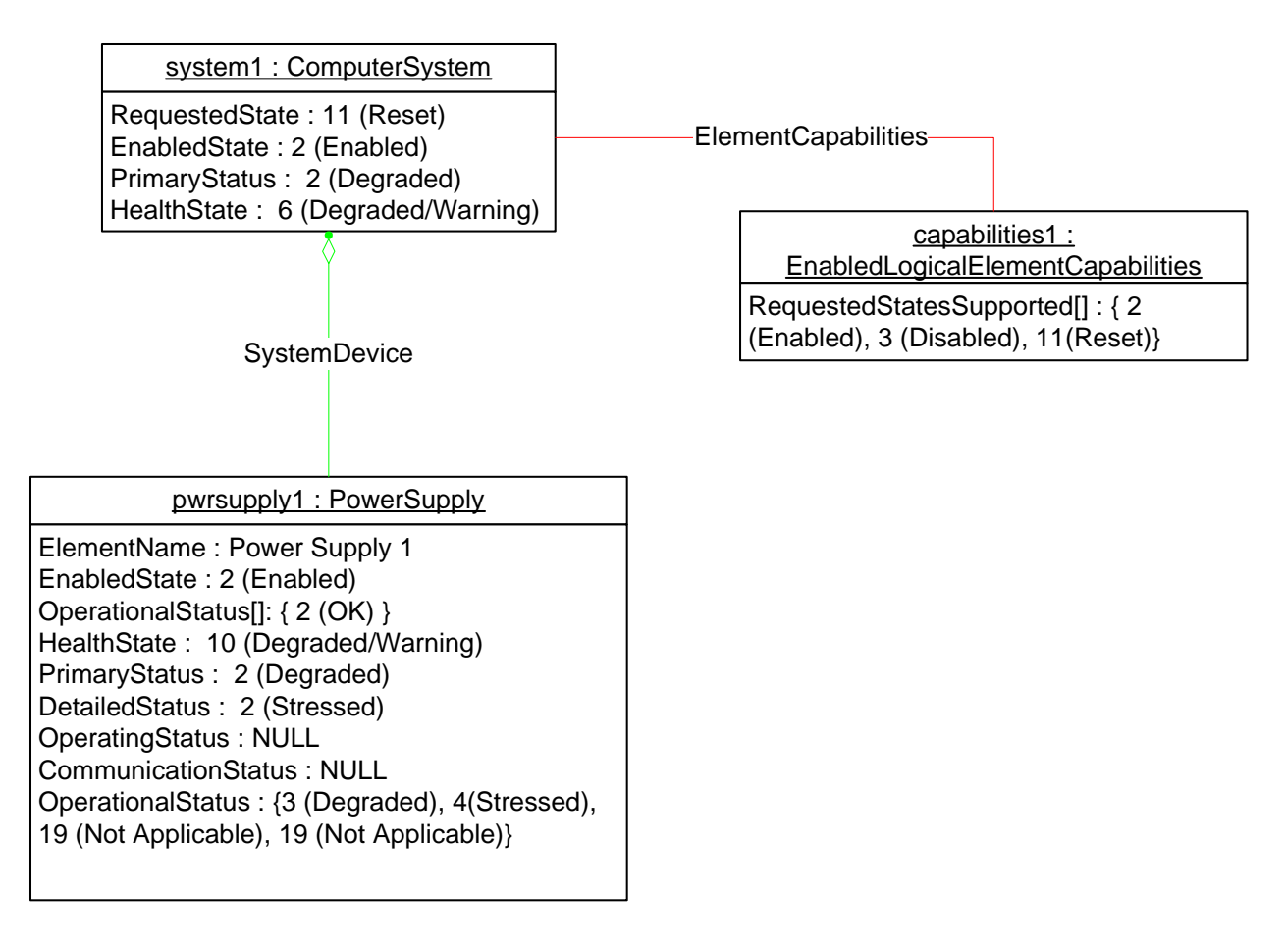

# <span id="page-16-1"></span>462

461

### **Figure 2 – Enabled Logical Element Profile: Object Diagram**

# 463 **9.2 State Transition Object Diagrams**

- 464 465 466 [Figure 3](#page-17-1) represents an instantiation of an enabled logical element conforming with the *Enabled Logical Element Profile*. battery1 represents an enabled logical element with the EnabledState property set 2(Enabled) representing that the battery is currently enabled. The RequestedState property set to 0
- 467 (Unknown) represents that the last requested state transition for battery1 is unknown.
- 468 AvailableRequestedChange array contains the current state transitions supported for battery1 at its
- 469 470 current state. Note that capabilities1's the RequestedStatesSupported property advertises all the state transitions possible for battery1 regardless of its current state.
- 471 472 Battery1 is currently not in transition to any state since the TransitonToState property is set to 5 (No Change). But a transition could be initiated by executing the RequestedStateChange() method.
- 473 474 475 476 Sections [9.2.1](#page-18-1), [9.2.2](#page-18-2), [9.2.3,](#page-18-3) [9.2.4](#page-19-1) and [9.2.5](#page-20-1) describe the different states that battery1 could be after the successful execution of the RequestStateChange() method with the RequestedState parameter set to 11(Reset), regardless whether the state transitions are synchronous or asynchronous of the method execution.
- 
- 477 478 479 NOTE: Capabilities1's RequestedStatesSupported property does not change regardless of the current state of battery1, in contrast to battery1's AvailableRequestedStates property that changes depending on the state of battery1.

<span id="page-17-0"></span>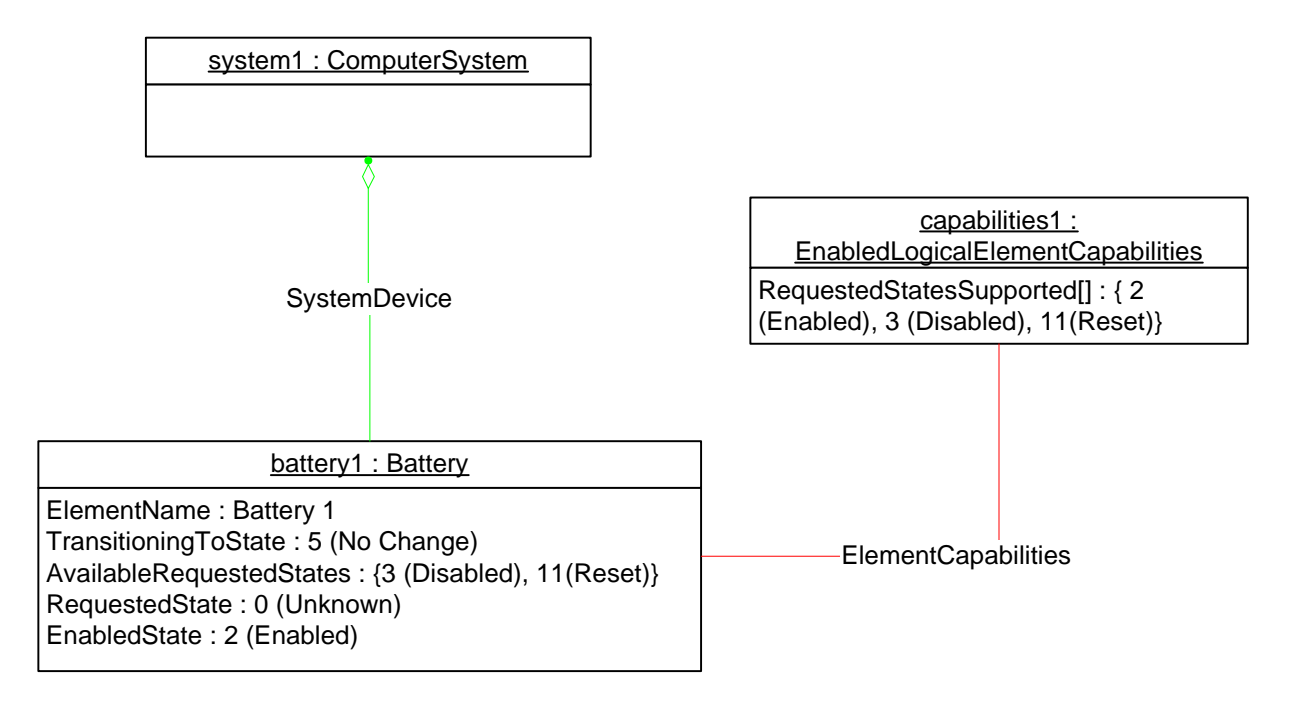

<span id="page-17-1"></span>480 481

# **Figure 3 – Enabled Logical Element Profile: Enabled State**

# 482 **9.2.1 Successful Transitioning Request**

483 484 485 486 [Figure 4](#page-17-2) shows battery1 has successfully received the state transitioning request to 11 (Reset) as a result of the successful execution of the RequestStateChange() method with the RequestedState parameter set to 11 (Reset) as represented by the last requested state RequestedState property value of 11 (Reset). Battery1's EnabledState has a value of 2 (Enabled) and TransitioningToState property has a value of 5

487 (No Change), representing that battery1 is currently enabled and has not yet started the state transition.

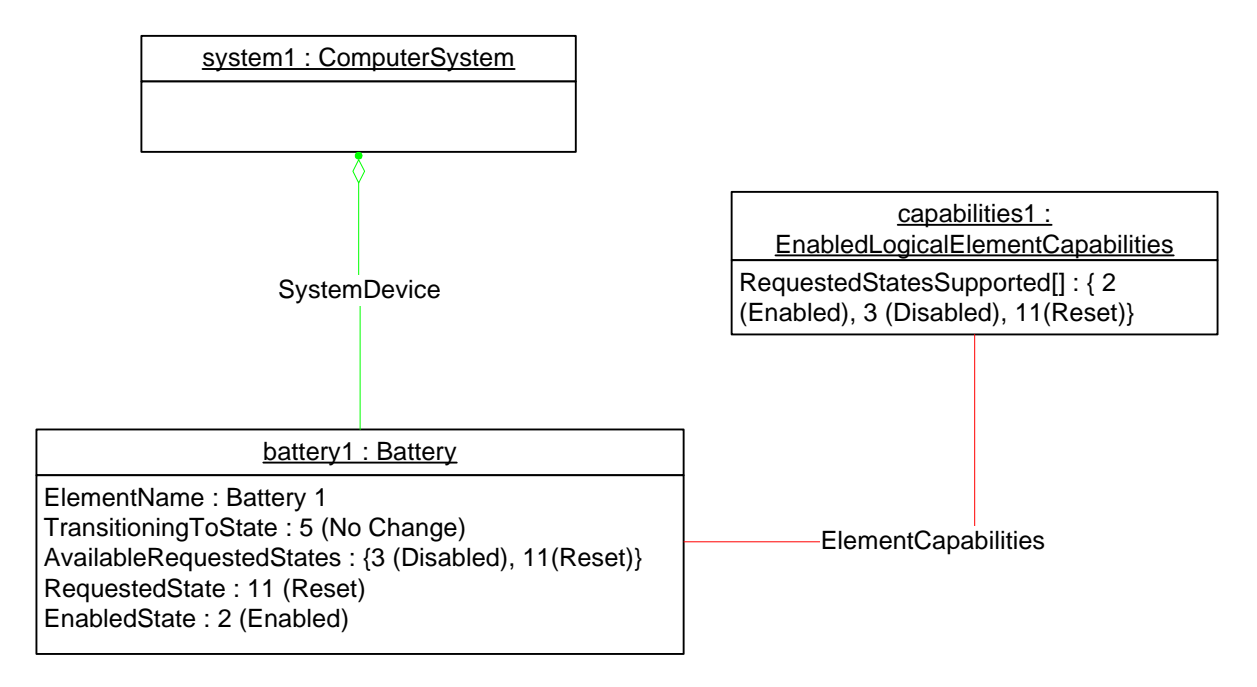

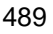

<span id="page-17-2"></span>489 **Figure 4 – Enabled Logical Element Profile: Transitioning Requested** 

### <span id="page-18-2"></span><span id="page-18-0"></span>490 **9.2.2 Transitioning to Disabled State**

491 [Figure 5](#page-18-4) shows battery1 in transition state to disabled as a result of the successful execution of the

492 493 RequestStateChange() method with the RequestedState parameter set to 11 (Reset), as represented by the last requested state RequestedState property value of 11 (Reset). Battery1's EnabledState has a

494 value of 0 (Unknown) and TransitioningToState property has a value of 3 (Disabled), representing that

495 battery1 is currently in transition to the disabled state. The AvailableRequestedStates property is an

496 empty array representing that the implementation does not accept any state change requests at this

497 particular time.

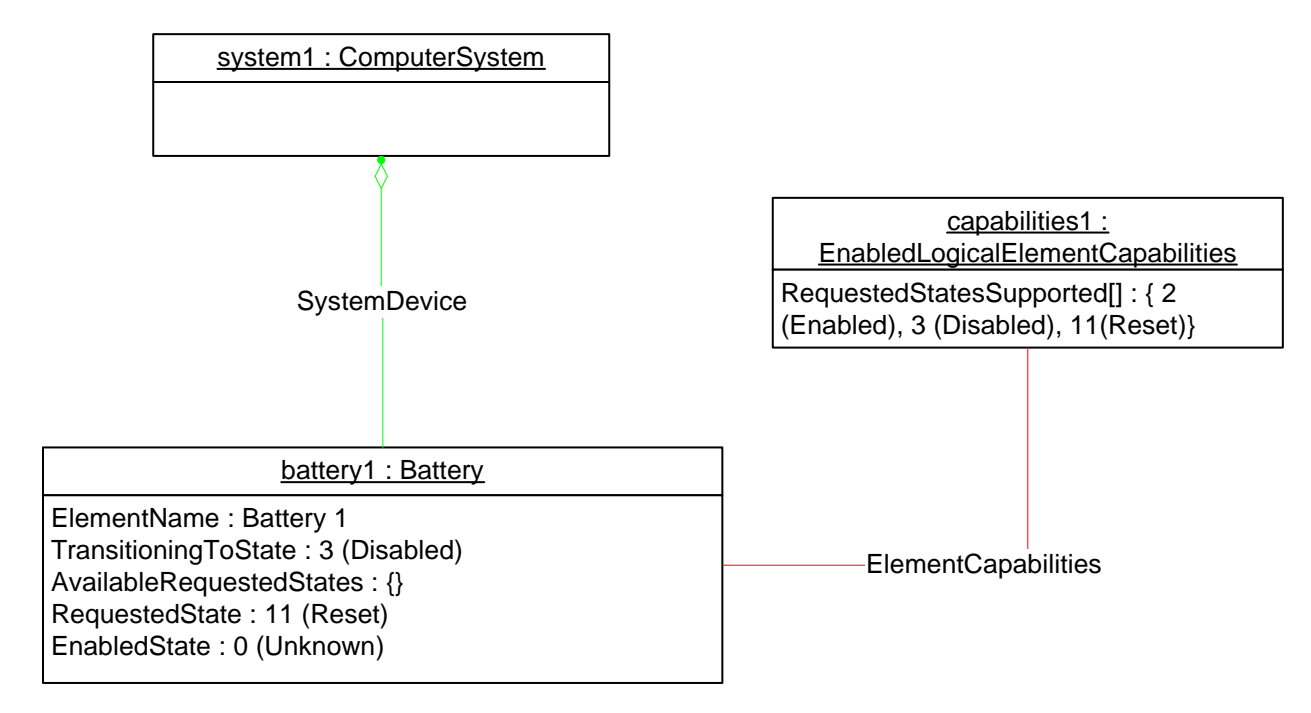

<span id="page-18-1"></span>498

<span id="page-18-4"></span>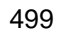

**Figure 5 – Enabled Logical Element Profile: Transitioning to Disabled State** 

### <span id="page-18-3"></span>500 **9.2.3 Transitioned to Disabled State**

501 502 503 504 505 506 507 [Figure 6](#page-19-2) shows battery1 as it transitioned to the disabled state as a result of the successful execution of the RequestStateChange() method with the RequestedState parameter set to 11(Reset) as represented by the last requested state RequestedState property value of 11 (Reset). Battery1's EnabledState has a value of 3 (Disabled) and TransitioningToState property has a value of 5 (No Change), representing that battery1 is currently in the disabled state. The AvailableRequestedStates property contains the value 2 (Enabled), representing that the implementation accepts the state change request to enable battery1 at this particular time.

<span id="page-19-0"></span>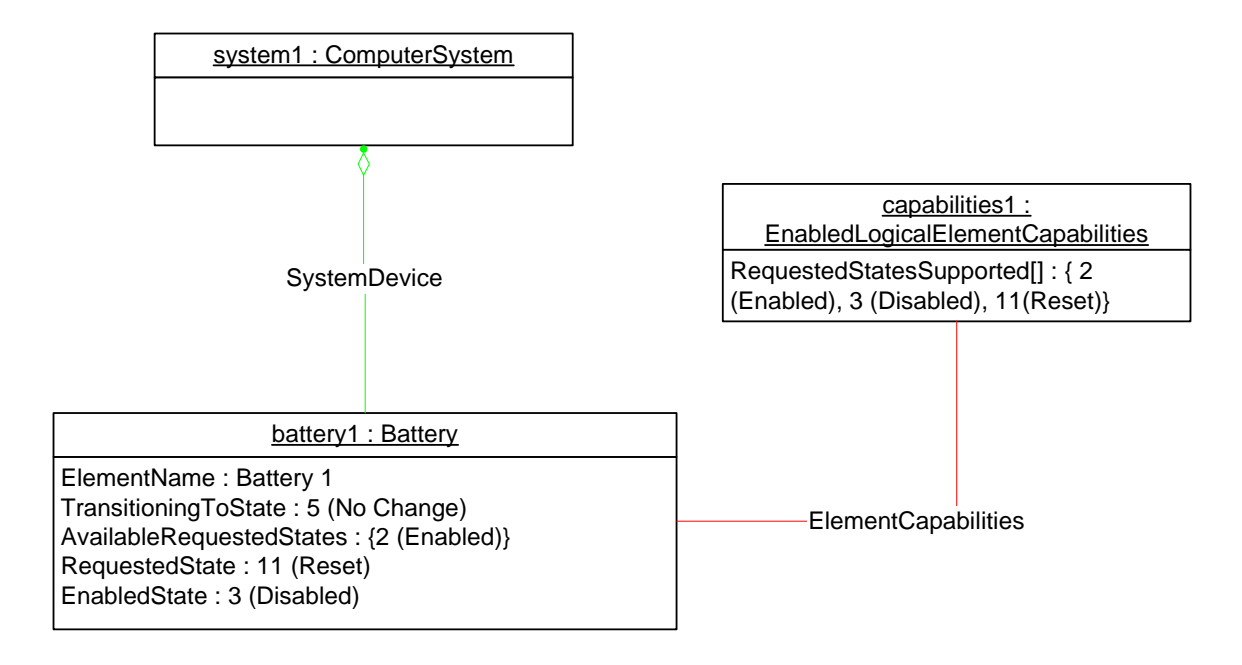

508

<span id="page-19-2"></span>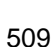

### **Figure 6 – Enabled Logical Element Profile: Disabled State**

### <span id="page-19-1"></span>510 **9.2.4 Transitioning to Enabled State**

511 512 513 514 515 516 517 [Figure 7](#page-19-3) shows battery1 in transition state to enabled as a result of the successful execution of the RequestStateChange() method with the RequestedState parameter set to 11 (Reset) as represented by the last requested state RequestedState property value of 11 (Reset). Battery1's EnabledState has a value of 0 (Unknown) and TransitioningToState property has a value of 2 (Enabled) representing that battery1 is currently in transition to the enabled state. The AvailableRequestedStates property is an empty array representing that the implementation does not accept any state change requests at this particular time.

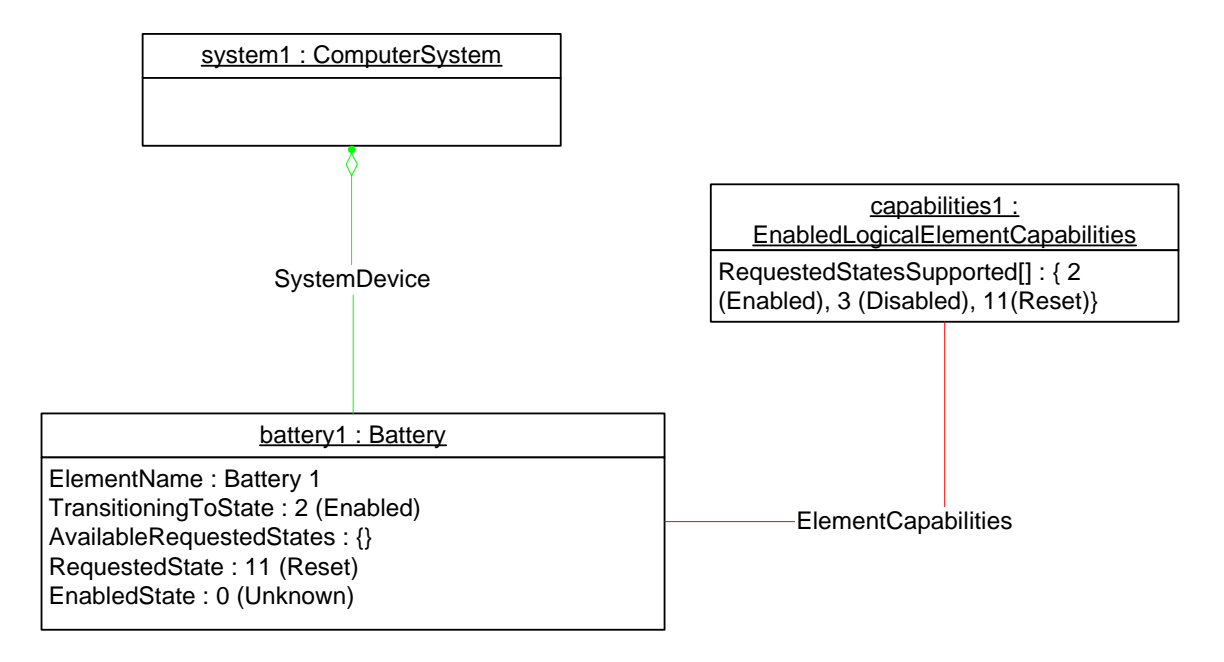

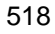

<span id="page-19-3"></span>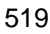

519 **Figure 7 – Enabled Logical Element Profile: Transitioning to Enabled State** 

### <span id="page-20-1"></span><span id="page-20-0"></span>520 **9.2.5 Transitioned to Enabled**

521 [Figure 8](#page-20-2) shows battery1's final state as a result of the successful execution of the RequestStateChange()

522 523 method with the RequestedState parameter set to 11 (Reset) as represented by the last requested state RequestedState property value of 11 (Reset). Battery1's EnabledState has a value of 2 (Enabled) and

524 TransitioningToState property has a value of 5 (No Change), representing that battery1 is currently in the

525 enabled state. The AvailableRequestedStates property contains values 3 (Disabled) and 11 (Reset),

526 representing that the implementation accepts disabling or resetting battery1 at this particular time.

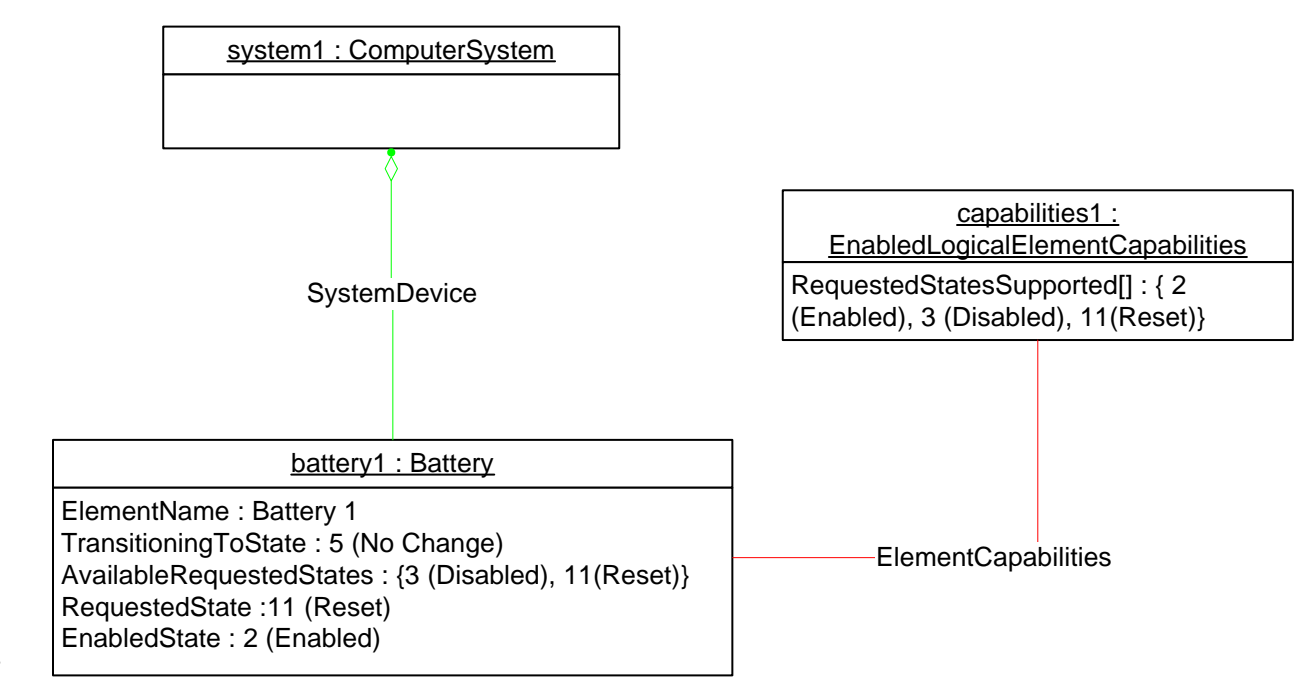

527

<span id="page-20-2"></span>528

#### **Figure 8 – Enabled Logical Element Profile: Transitioned to Enabled State**

# 529 **9.3 Determine the Level of State Management Supported**

- 530 531 532 A client can determine the level of the state management supported by the enabled logical element as follows: 1) For the given ELE instance, retrieve the EnabledState and RequestedState properties.
- 533 534 535 536 2) If the EnabledState and RequestedState properties do not have the value of 12 (Not Applicable), then the representation of state management is supported; continue to step 3. Otherwise, neither the representation of state management nor the state management control for the enabled logical element is supported.
- 537 3) Find the associated instance of CIM\_EnabledLogicalElementCapabilities.
- 538 539 540 4) If the CIM EnabledLogicalElementCapabilities.RequestedStatesSupported property is a nonempty array, then the state management control for the enabled logical element is supported as well.

# <span id="page-21-0"></span>541 **9.4 Enable the Enabled Logical Element**

- 542 A client can enable the enabled logical element as follows:
- 543 544 1) For the given ELE instance, find the associated instance of CIM\_EnabledLogicalElementCapabilities.
- 545 546 547 2) If the CIM\_EnabledLogicalElementCapabilities.RequestedStatesSupported property is a nonempty array and contains the value 2 (Enabled), continue to step 3; otherwise, the instrumentation does not support enabling the enabled logical element.
- 548 549 550 3) If the given ELE instance's AvailableRequestedStates property is a non-NULL or non-empty array and contains 2 (Enabled), continue to step 4; otherwise, the instrumentation supports enabling the enabled logical element but cannot transition to 2 (Enabled) state at this time.
- 551 552 4) Execute the RequestStateChange( ) method with the value of the RequestedState parameter set to 2 (Enabled), which requests to enable the enabled logical element.
- 553 554 555 5) If the RequestStateChange() method execution returns 0 (Success), the instrumentation has successfully processed the request to transition the enabled logical element's state to 2 (Enabled).

# 556 **9.5 Disable the Enabled Logical Element**

- 557 A client can disable the enabled logical element as follows:
- 558 559 1) For the given ELE instance, find the associated instance of CIM\_EnabledLogicalElementCapabilities.
- 560 561 562 2) If the CIM\_EnabledLogicalElementCapabilities.RequestedStatesSupported property is a nonempty array and contains the value 3 (Disabled), continue to step 3; otherwise, the instrumentation does not support enabling the enabled logical element.
- 563 564 565 3) If the given ELE instance's AvailableRequestedStates property is a non-NULL or non-empty array and contains 3 (Disabled), continue to step 4; otherwise, the instrumentation supports disabling the enabled logical element but cannot transition to 3 (Disabled) state at this time.
- 566 567 4) Execute the RequestStateChange( ) method with the value of the RequestedState parameter set to 3 (Disabled), which requests to disable the enabled logical element.
- 568 569 570 5) If the RequestStateChange() method execution returns 0 (Success), the instrumentation has successfully processed the request to transition the enabled logical element's state to 3 (Disabled).
- 571 **9.6 Reset the Enabled Logical Element**
- 572 A client can reset the enabled logical element as follows:
- 573 574 1) For the given ELE instance, find the associated instance of CIM\_EnabledLogicalElementCapabilities.
- 575 576 577 2) If the CIM\_EnabledLogicalElementCapabilities.RequestedStatesSupported property is a nonempty array and contains the value 11 (Reset), continue to step 3; otherwise, the instrumentation does not support enabling the enabled logical element.
- 578 579 580 3) If the given ELE instance's AvailableRequestedStates property is a non-NULL or non-empty array and contains 11 (Reset), continue to step 4; otherwise, the instrumentation supports resetting the enabled logical element but cannot perform the reset transition state at this time.
- 581 582 4) Execute the RequestStateChange( ) method with the value of the RequestedState parameter set to 11 (Reset), which requests to reset the enabled logical element.
- 583 584 5) If the RequestStateChange() method execution returns 0 (Success), the instrumentation has successfully processed the request to reset the enabled logical element.

# <span id="page-22-0"></span>585 **9.7 Determine Whether the CIM\_EnabledLogicalElement.ElementName Is**  586 **Modifiable**

- 587 588 A client can determine whether it can modify the CIM\_EnabledLogicalElement.ElementName property as follows:
- 589 590 1) Find the CIM\_EnabledLogicalElementCapabilities instance that is associated with the ELE instance.
- 591 592 2) Query the value of the ElementNameEditSupported property of the instance. If the value is TRUE, the client can modify the CIM\_EnabledLogicalElement.ElementName property.

# <span id="page-22-1"></span>593 **10 CIM Elements**

594 595 596 [Table 6](#page-22-2) shows the instances of CIM Elements for this profile. Instances of the CIM Elements shall be implemented as described in [Table 6](#page-22-2). Sections [7](#page-9-1) ("Implementation Requirements") and [8](#page-12-1) ("Methods") may impose additional requirements on these elements.

#### **Table 6 – CIM Elements: Enabled Logical Element Profile**

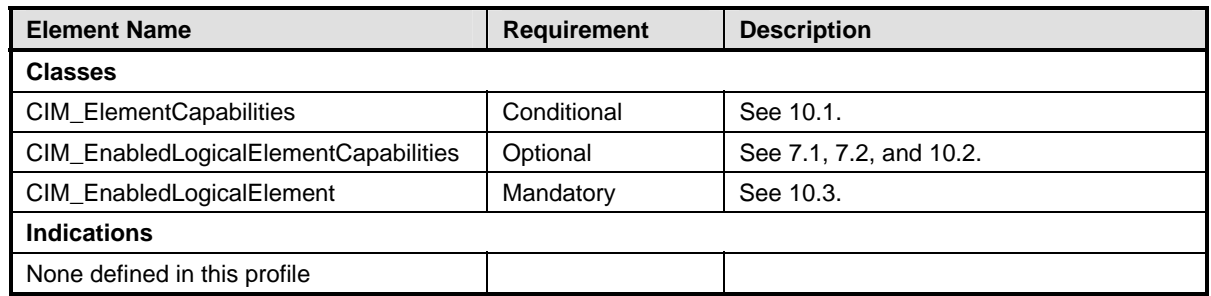

# <span id="page-22-3"></span>598 **10.1 CIM\_ElementCapabilities**

CIM\_ElementCapabilities is used to associate an ELE instance with an instance of 599

- CIM\_EnabledLogicalElementCapabilities that describes the capabilities of the ELE instance. 600
- CIM\_ElementCapabilities is mandatory if the CIM\_EnabledLogicalElementCapabilities instance is instantiated. 601 602

### 603 **Table 7 – CIM\_ElementCapabilities**

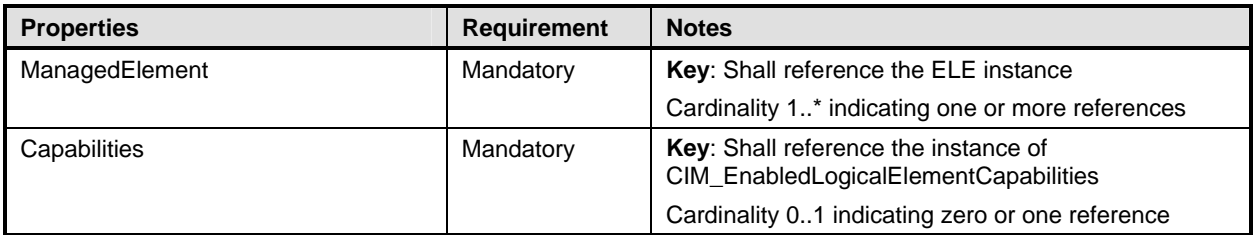

<span id="page-22-2"></span><sup>597</sup> 

# <span id="page-23-1"></span><span id="page-23-0"></span>604 **10.2 CIM\_EnabledLogicalElementCapabilities**

605 CIM\_EnabledLogicalElementCapabilities represents the capabilities of the enabled logical element.

# 606 **Table 8 – CIM\_EnabledLogicalElementCapabilities**

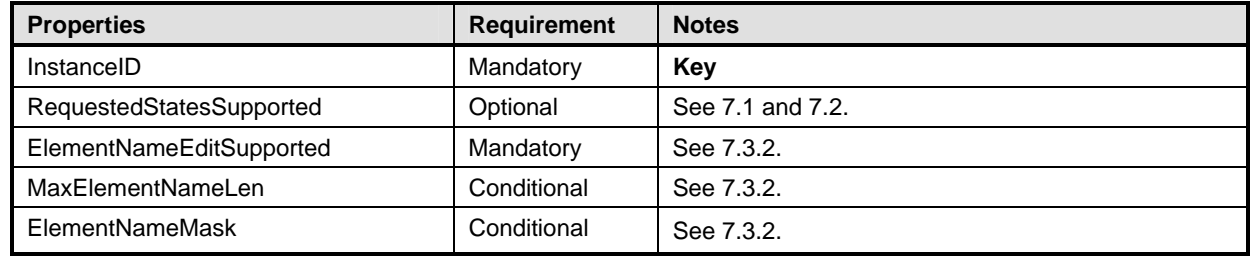

# <span id="page-23-2"></span>607 **10.3 CIM\_EnabledLogicalElement**

608 CIM\_EnabledLogicalElement is an abstract class that is used to represent any enabled logical element.

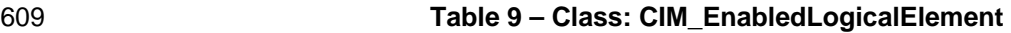

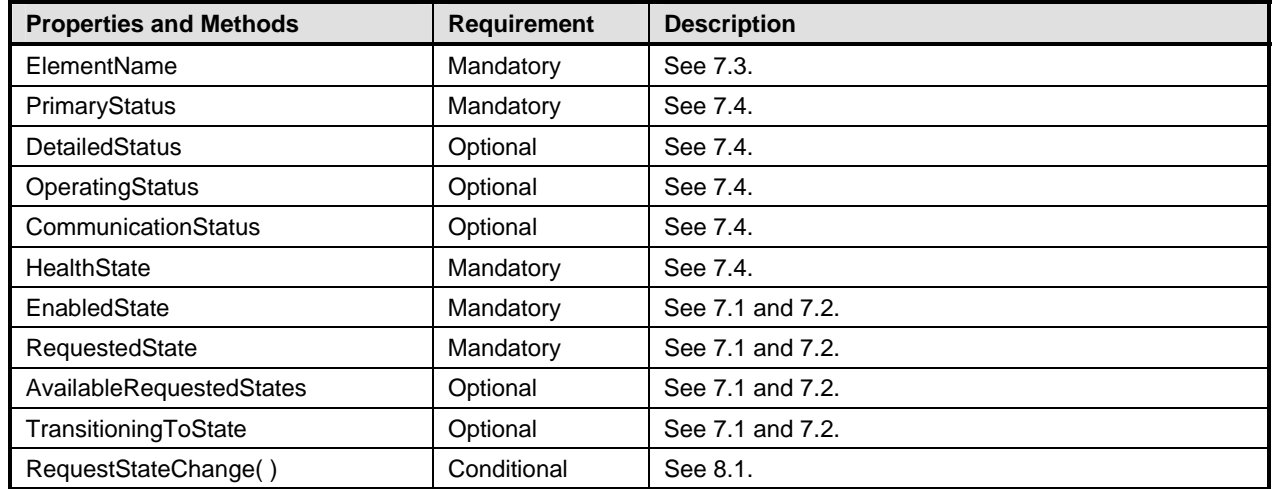

#### <span id="page-24-0"></span>**ANNEX A**  611

- ( informative) 612
- 613
- 614

# **Change Log**

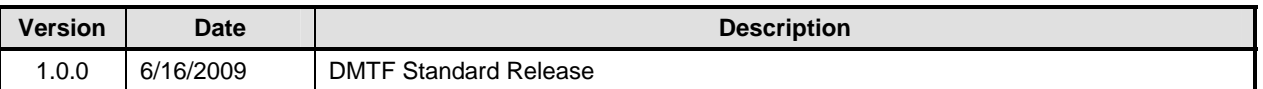